## PLANZEICHENERKLÄRUNG (BauNVO i.d.F. vom 23.01.1990)

## ART DER BAULICHEN NUTZUNG

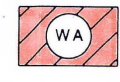

**Allgemeines Wohngebiet**  $(S 4 BauNVO)$ 

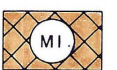

Mischgebiet  $(S 6 BaUNVO)$ 

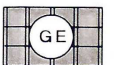

Gewerbegebiet<br>(§ 8 BauNVO)

## **MASS DER BAULICHEN NUTZUNG**

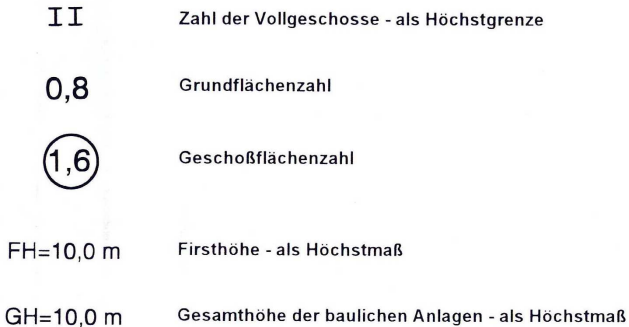

## BAUWEISE, BAUGRENZE (§§ 22 und 23 BauNVO)

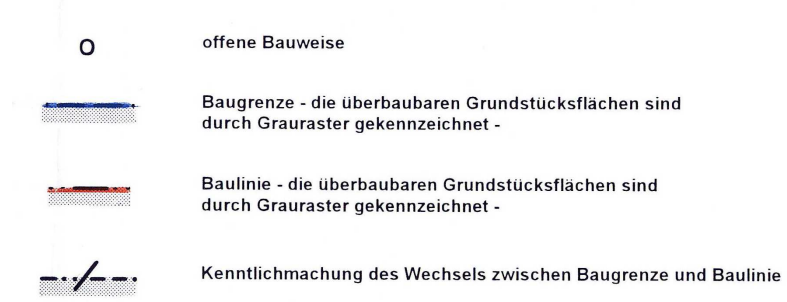

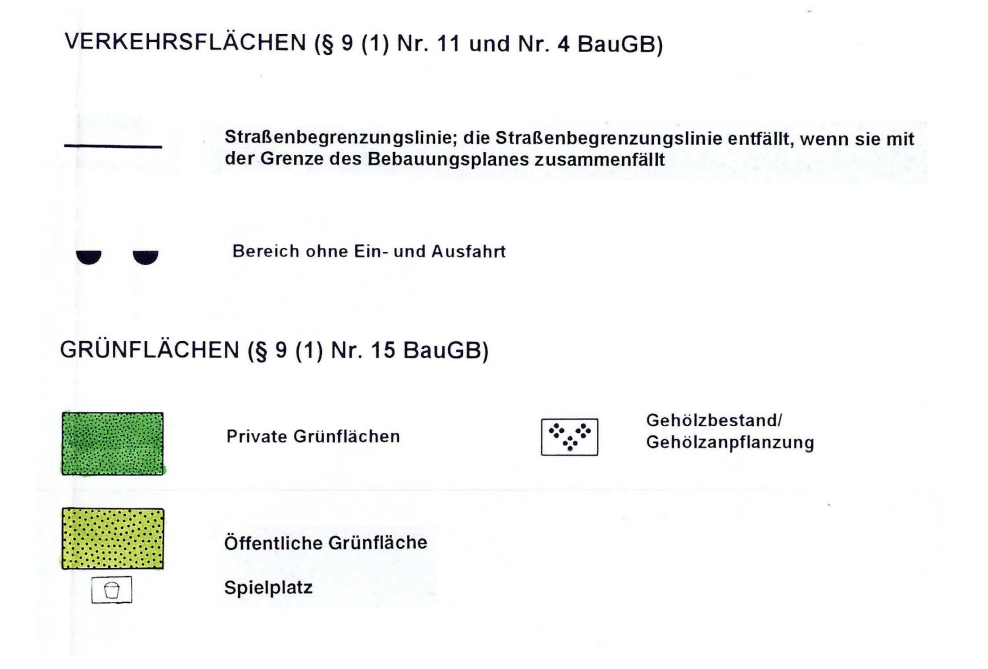